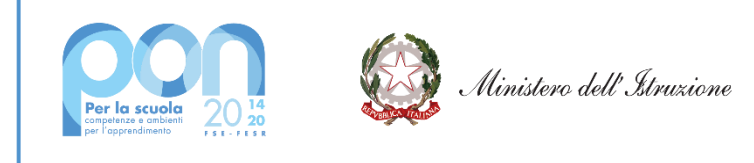

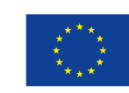

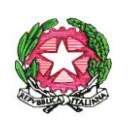

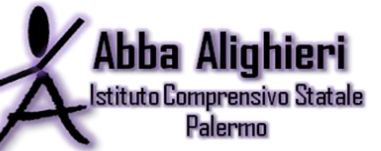

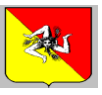

# **Scuola dell'Infanzia, Primaria e Secondaria di primo grado**

Via Ruggero Marturano, 77/79 – 90142 Palermo

Telefono 0916374806 – Fax 0916379151

Email: [paic89900q@istruzione.gov.it](mailto:paic89900q@istruzione.gov.it) - paic89900q@pec.istruzione.it

Sito web: *www.abbaalighieri.edu.it*

Cod.Fisc.: 97239910827 Codice Univoco : UFGUKR

II.C.S. "ABBA -ALIGHIERI" -PALERMO Prot. 0003499 del 10/02/2022 VI-7 (Uscita)

> **Fondi Strutturali Europei – Programma Operativo Nazionale "Per la scuola, competenze e ambienti per l'apprendimento" 2014-2020. Asse II - Infrastrutture per l'istruzione – Fondo Europeo di Sviluppo Regionale (FESR) – REACT EU. Asse V – Priorità d'investimento: 13i – (FESR) "Promuovere il superamento degli effetti della crisi nel contesto della pandemia di COVID-19 e delle sue conseguenze sociali e preparare una ripresa verde, digitale e resiliente dell'economia" – Obiettivo specifico 13.1: Facilitare una ripresa verde, digitale e resiliente dell'economia - Azione 13.1.2 "Digital board: trasformazione digitale nella didattica e nell'organizzazione"**

**Avviso pubblico prot. n. 28966 del 6 settembre 2021 per la trasformazione digitale nella didattica e nell'organizzazione**

CODICE PROGETTO NAZIONALE: 13.1.2A-FESRPON-SI-2021-704 CUP D79J21010310006 CIG: 9098714053 OGGETTO: Disciplinare di gara Progetto "FESR REACT EU - Digital Board

## **Capitolato Tecnico**

All'Albo d'IstitutoAtti PON/FSE 2014/2020 Sito web – sezione Amministrazione trasparente

### **OGGETTO:** acquisizione con procedura negoziata (RDO) su piattaforma MEPA, di Monitor **interattivi PrometheanCobalt e dispositivi digitalizzazione amministrativa**

Il presente capitolato tecnico disciplina la fornitura finanziata dall'Avviso Pubblico del Ministero Istruzione Prot. n°AOODGEFID/28966 del 06/09/2021 per la realizzazione di "Digital board: trasformazione digitale nella didattica enell'organizzazione" - (FESR) – Progetto: "Dotazione di attrezzature per la trasformazione digitale della didattica e dell'organizzazione scolastica" con il quale è stato assegnato un finanziamento e vengono impartite, tra l'altro, le finalità di utilizzo delle risorse e relative categorie merceologiche.

La soluzione deve essere in grado di consentire il consolidamento hardware, il risparmio energetico senza trascurare la semplicità d'installazione e gestione di tutta la nuova fornitura.

La forniture e le installazioni di cui al presente capitolato dovranno essere realizzate e condotte osservando scrupolosamente tutte le leggi, i decreti e le normative vigenti relative alla sicurezza ed agli impianti tecnologici.

Dovranno essere altresì osservate le norme, i regolamenti e le prescrizioni che saranno in vigore alla data di presentazione dell'offerta e quelle eventualmente emanate durante l'appalto, fino al collaudo definitivo e conseguenteconsegna degli impianti.

### **La fornitura "chiavi in mano" dei prodotti dovrà comprendere le seguenti macro aree:**

- 1. fornitura e servizi di installazione configurazione con rilascio di certificazioni di conformità;
- 2. servizio di assistenza e manutenzione per anni 3 on-site senza limiti di chiamata con intervento garantito entro 4ore;
- 3. allaccio all'impianto di rete elettrica e lan/wlan con rilascio di certificazione di conformita';
- 4. corso di formazione inerente l'utilizzo di tutte le apparecchiature della durata non inferiore alle 4 giornatelavorative di formazione in presenza presso la ns sede

### **Certificazioni a corredo**

I prodotti devono essere in possesso delle certificazioni richieste dalla normativa europea per la sicurezza informatica, ovvero:

- i requisiti stabiliti nel D.Lgs. n. 81/2008;
- i requisiti di ergonomia stabiliti nella Direttiva CEE 90/270 recepita dalla legislazione italiana con Legge 19febbraio 1992, n. 142;
- i requisiti di sicurezza (es. IMQ) e di emissione elettromagnetica (es. FCC) certificati da Enti riconosciuti alivello europeo;
- le Direttive di Compatibilità Elettromagnetica (89/336 e 92/31 EMC) e conseguentemente le apparecchiaturefornite dovranno essere marchiate e certificate CE.
- la direttiva 2002/95/CE, anche nota come "Restriction of HazardousSubstances (RoHS), recepita dallalegislazione italiana con D.Lgs. 151/2005;
- i requisiti stabiliti nel D. Lgs. 88/2008, che recepisce la direttiva 206/66/CE concernente pile, accumulatori erelativi rifiuti.

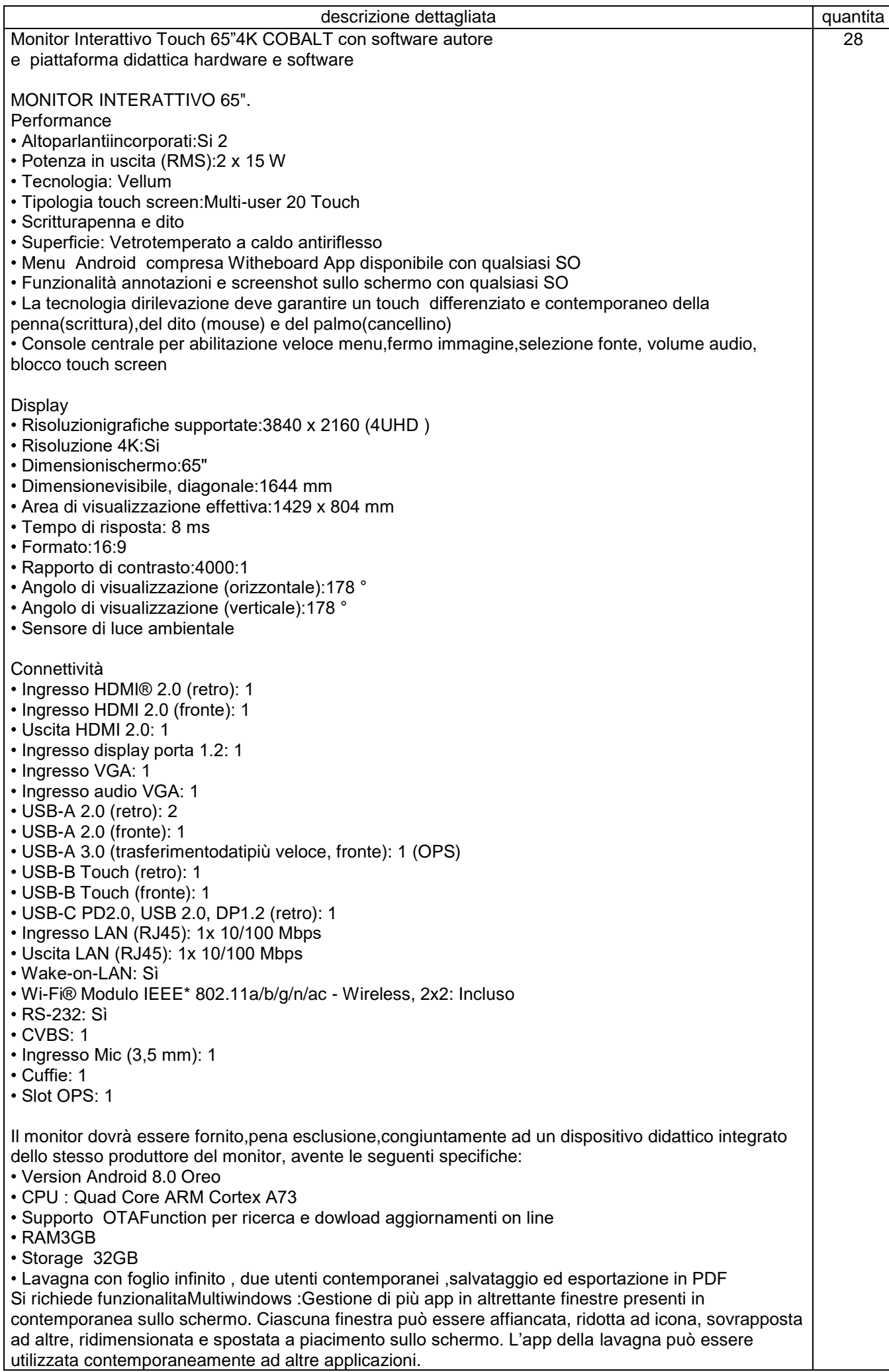

- Soluzione di condivisione senza utilizzo di cavi per collegare i dispositivi al monitor Gli utenti possono condividere schermate da dispositivi che utilizzano i seguenti sistemi **Operativi** Laptop/Computer:
- § MacOS: versione 10.13 o successiva, anche con opzione touchback
- § Windows: versione 8.1 o successiva, anche con opzione touchback
- § Chrome: versione 61.0 o successiva
	- Dispositivi mobili:
- § Android: versione 6.0 o successiva
- § iOS: versione 12.0 o successiva
	- L'applicazione deve supportare Air Play per dispositivi iOS

 L'applicazione deve fornire la possibilità di visualizzare e attivare una lista di almeno 35 dispositivi collegati, con la possibilità di visualizzarne i rispettivi schermi fino a 4 in contemporanea • Sistema di Management dello stesso produttore del monitor, con le seguenti caratteristiche: Possibilità di gestire centralmente e in remoto i monitor per impedire che le attività di sistema vengano eseguite da utenti non autorizzati.

- Attivare aggiornamenti on line per monitor registrati

- Possibilità di attivare/disabilitare Google Play Store, Google Mobile Services (GMS o Google Services)

- Possibilità di istallare app terze parti
- Possibilità di avere il controllo remoto di ogni monitor
- Possibilità di pianificare accensione e spegnimento
- Possibilità di inviare messaggistica istantanea
- Possibilità di accedere anche da dispositivi mobili

• Piattaforma formativa LMS certificata AGID (Agenzia Italia Digitale) per la gestione e l'erogazione/fruizione di contenuti formativi e learning object quali ad esempio, video tutorial, webinar, pdf, dispense, nel rispetto dello standard SCORM.

• La Piattaforma dovrà essere sviluppata da un ente accreditato dal MIUR quale soggetto per la formazione del personale della scuola (decreto n. 0001169 del 14-07-2021). In relazione alla formazione sarà pertanto disponibile sulla piattaforma SOFIAl'attestato di partecipazione, per gli insegnanti che avranno fruito del percorso formativo.

• Certificazione di qualità: La piattaforma LMS dovrà esssere sviluppata da un ente certificato in conformità alla norma UNI EN ISO 9001:2015 (settore EA35 Istruzione e formazione)

o I corsi/moduli SCORM disponibili nella piattaforma LMSdovranno essere accessibili online, 7 giorni su 7 e 24 ore su 24, fruibili attraverso l'attivazione di una licenza utente (username e password) associata a ciascun Monitor

o Pacchetto corsi comprendente corsi per una durata complessiva pari a minimo 4 ore, sulle seguenti tematiche didattiche (a titolo esemplificativo e non esaustivo):

Ø utilizzo e funzionalità del monitor

Ø utilizzo di eventuali software/app del produttoredel monitor

Ø utilizzo tecnologia di terze parti, a titolo esemplificativo app/sw della suite di Microsoft, Google, da utilizzare in combinazione con la tecnologia del monitor

Ø utilizzo di accessori didattici in dotazione agli istituti scolastici

Ø tematiche del PNFD Piano Nazionale Formazione Docenti

L'aggiudicatario dovrà fornire, pena esclusione, contestualmente all'installazione della dotazione tecnologica e a titolo gratuito, un software autore e un ambiente collaborativo su cloud specificamente progettato per la creazione di materiali ed attività didattiche prodotto e sviluppato dallo stesso produttore del Monitor. Cratteristicherichieste :

- Software autorecompatibileWindows; MAC OS 10.13., Linux Ubuntu 18.04
- Permettere la creazione di lezioni e risorse didattiche sia off line che on line

• Prevedere la funzionalità di riconoscimento forme di scrittura a mano libera in lingua italiana e formule matematiche

• Permettere la personalizzazione della interfaccia grafica

• Permettere la ricerca e l'aggiornamento della nuova versione del software direttamente dall'interno dell'applicazione. Il software deve includere la funzione di verifica della disponibilità di nuovi aggiornamenti sul sito del produttore e l'installazione degli stessi

• Possibilità di integrare nella pagina , video,azioni, animazioni e codici HTML

• Permettere la connessione di tablet e dispositivi alla LIM/Panel

• Permettere di accedere ad un repository di risorse, lezioni, esercitazioni, simulazioni, 3D, in diverse lingue. Il repository deve essere in continua evoluzione ed implementabile, permettendo upload e download.

- Prevedere una home page di classe dove l'insegnante può:
- postare messaggi visibili solo agli studenti di una determinata classe
- inviare risorse didattiche
- assegnare compiti
- verificarne l'andamento dei compiti assegnati

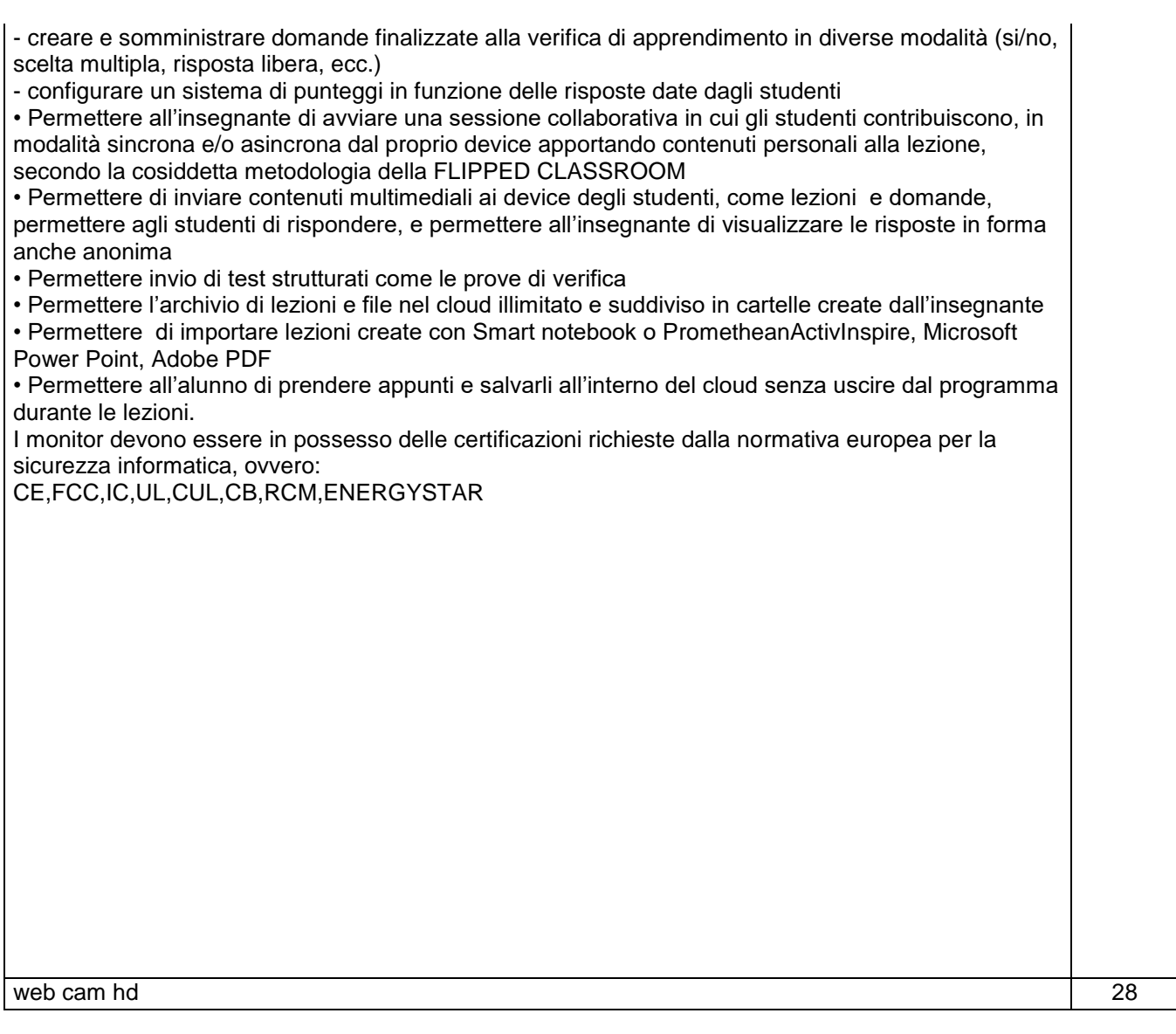

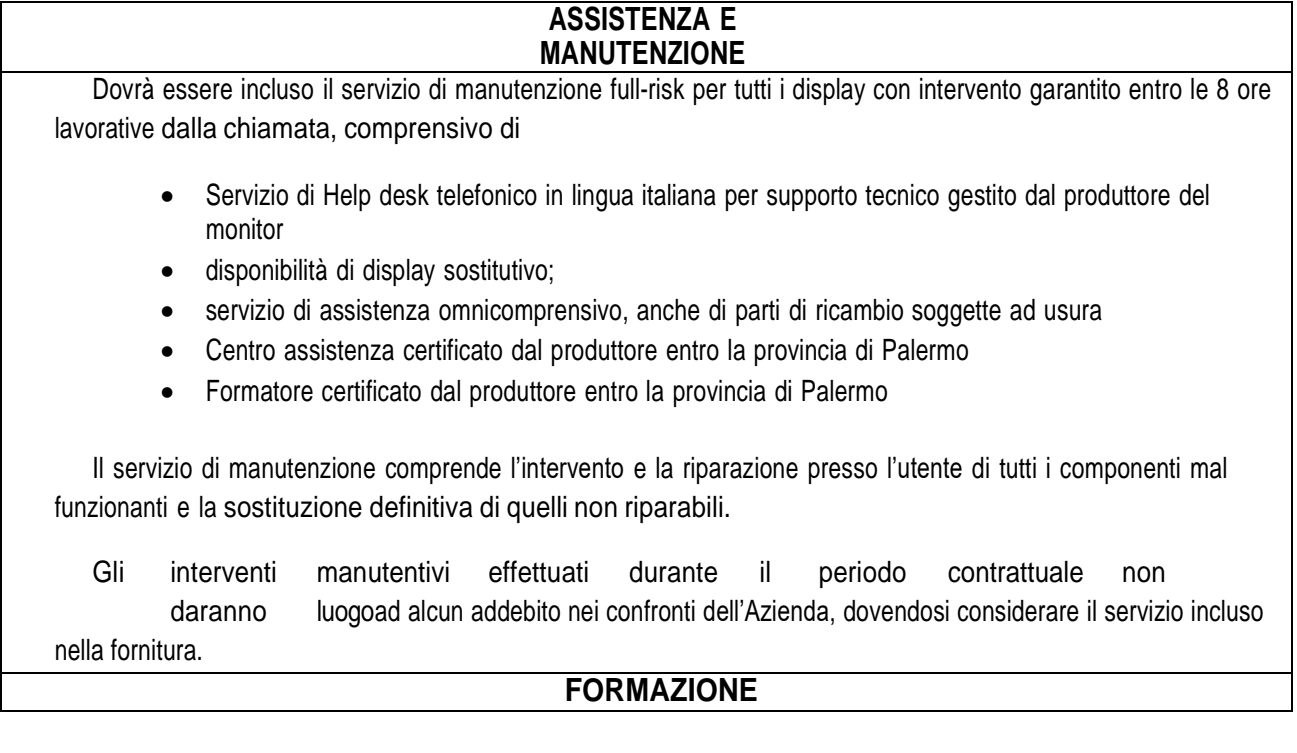

Organizzare ed erogare corso di formazione on site, registrabili su richiesta, sui tre seguenti macro argomenti:

1. Primi passi con il panel; 2. Utilizzo di strumenti Google sul panel; 3. Strumenti Microsoft

sul panelOgni corso dovrà avere la durata di 3 ore

I corsi dovranno essere erogati da soggetti/enti certificati per la formazione dal produttore del pannello Area e-learning predisposta dal produttore con almeno 15 learning object in lingua italiana sull'utilizzo del panel. I learning object dovranno essere fruibili anche attraverso app da dispositivi mobile

**ALTRO**

- Installazione a parete
- Realizzazione punto rete elettrico ove necessario
- Configurazione rete wifi

Il RUP Dirigente Scolastico Prof.ssa Anna Maria Pioppo\* Documento firmato digitalmente ai sensi della legge 82/2005, caricato nel registro di protocollo informatico